## **Kea DHCP Server Update**

#### RIPE 76, May 2018

Vicky Risk, [vicky@isc.org](mailto:vicky@isc.org)

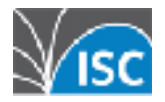

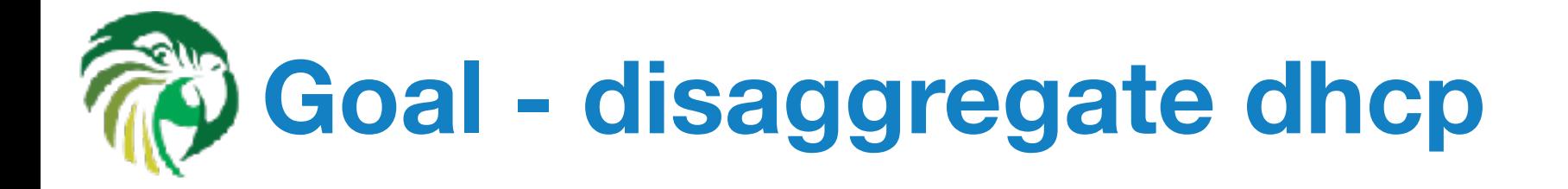

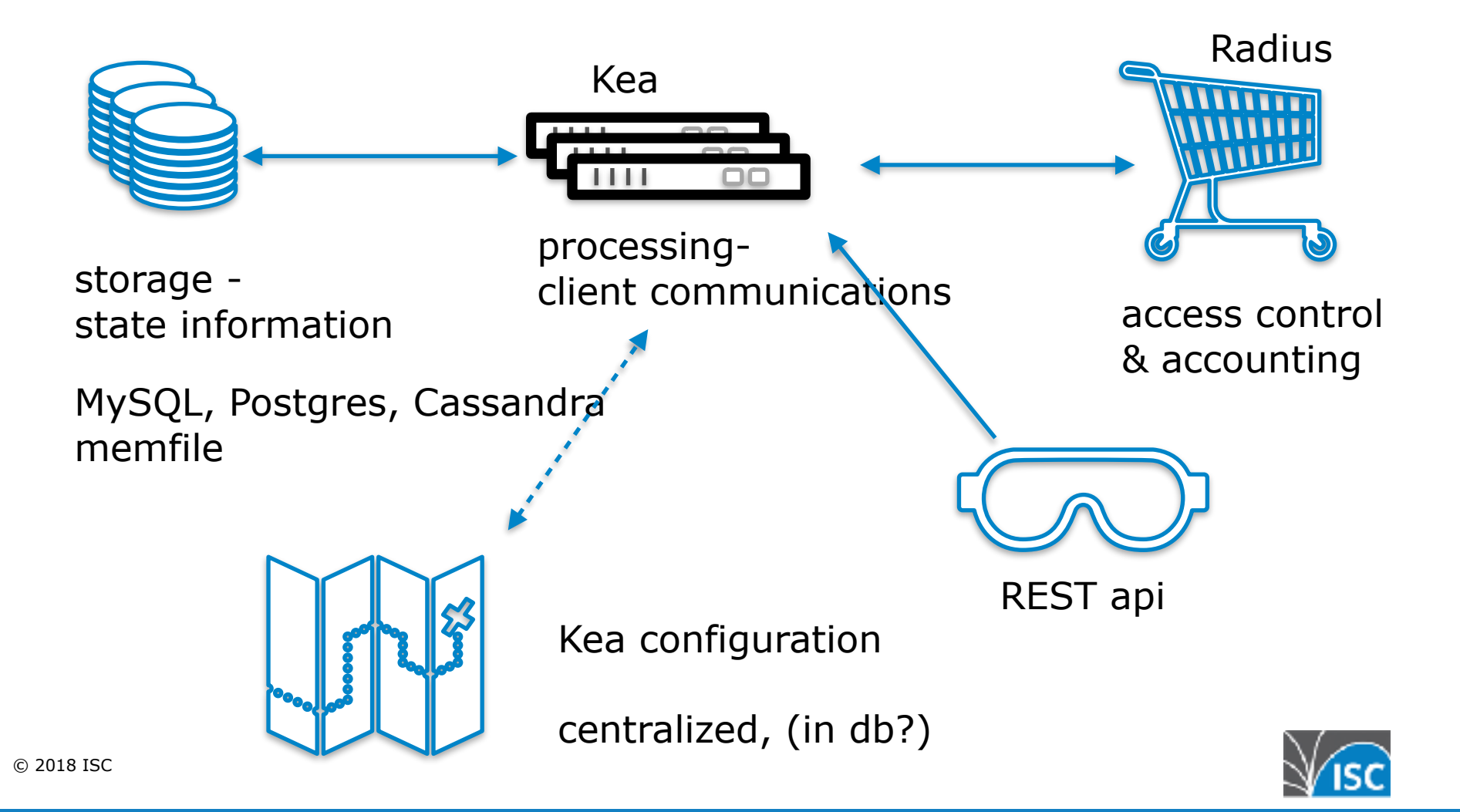

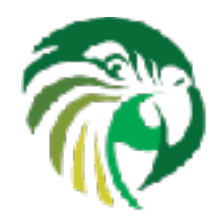

# **Kea 1.4 - June 2018**

Major new features:

- 1. **High Availability** feature (premium hook library)
- 2. **Apache Cassandra** supported backend (open source)
- 3. **Radius access control and accounting** (premium hook library)

Also:

- Improved shared networks performance
- Improved classification
	- member(foo)  $& 8& 1$ member(bar)  $& 8& 1$ (relay4[2].hex == 'abcd')
- Fixed statistics when run multiple instances with the same DB
- Many smaller bug fixes and improvements (100+ tickets closed and coun[ti](https://kea.isc.org/roadmap)ng)

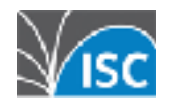

# **High Availability (1.4)**

#### **Load balancing** (50/50) or **hot standby** (100/0)

- **E** Heartbeats via control channel
- **•** Failure detection based on 'secs' field
- Auto-sync of lease status
- **-** Additional 'Backup server' can receive lease updates

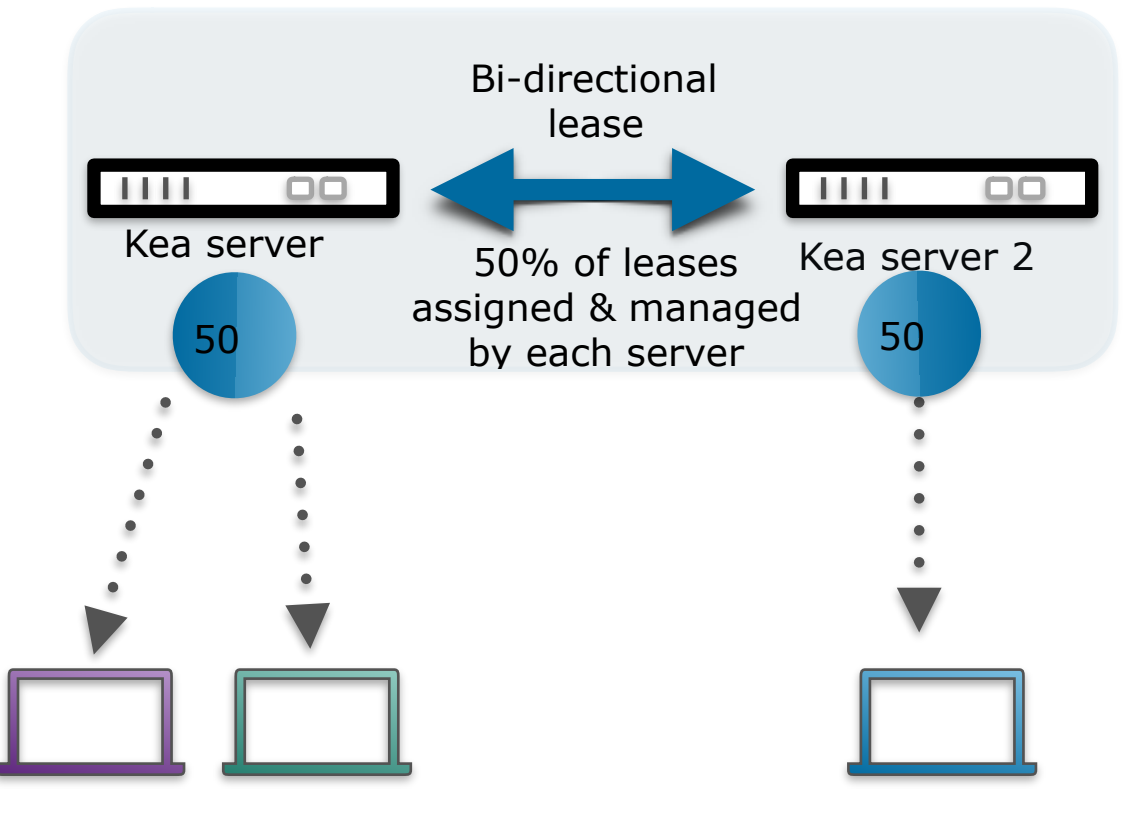

**Not the IETF failover draft - works for DHCPv4 or DHCPv6**

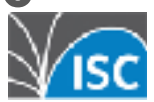

### **Optional Centralized Backends**

Leases and host reservations may be stored in:

- **Example 1** local file (default fastest)
- CSV
- **· MySQL, PostgreSQL**
- **NEW Cassandra**
- SQL data can be modified any time
- Changes applied instantly (no restart)
- **Manipulate the DB directly or via hook libraries**

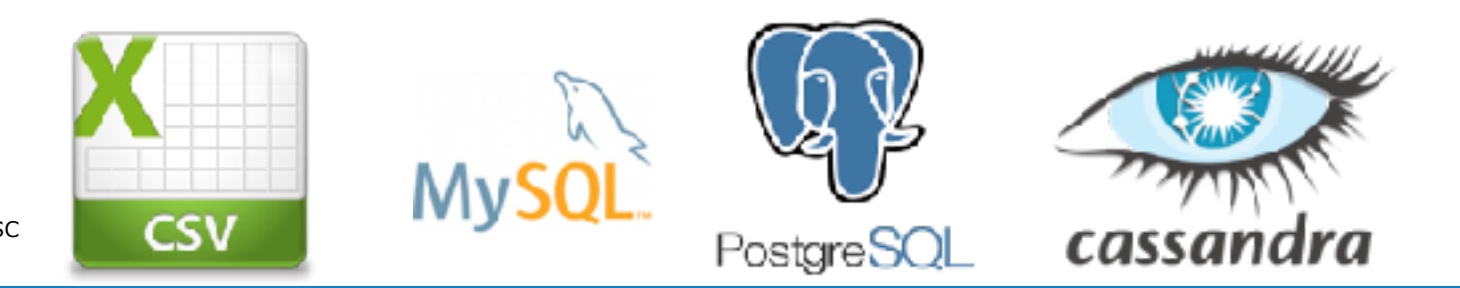

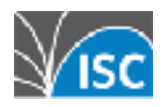

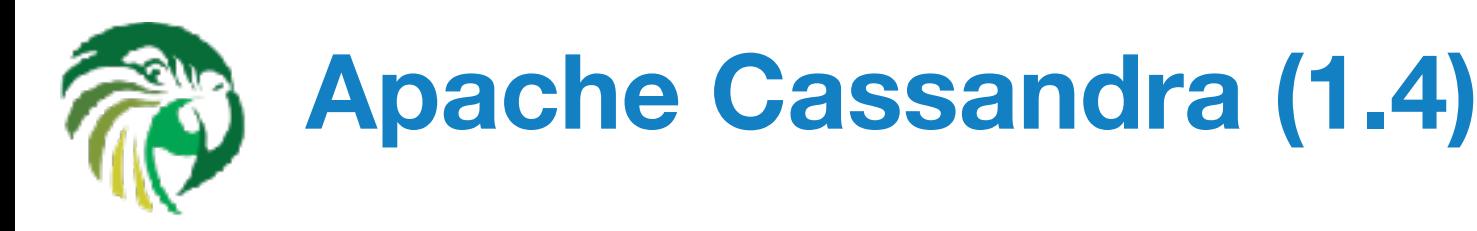

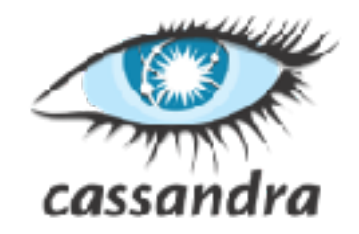

- Distributed non-relational NoSQL database
- Massive scalability without a single point of failure
- **Replication factor**
- Can operate with at least one node surviving
- CQL
- Data denormalization

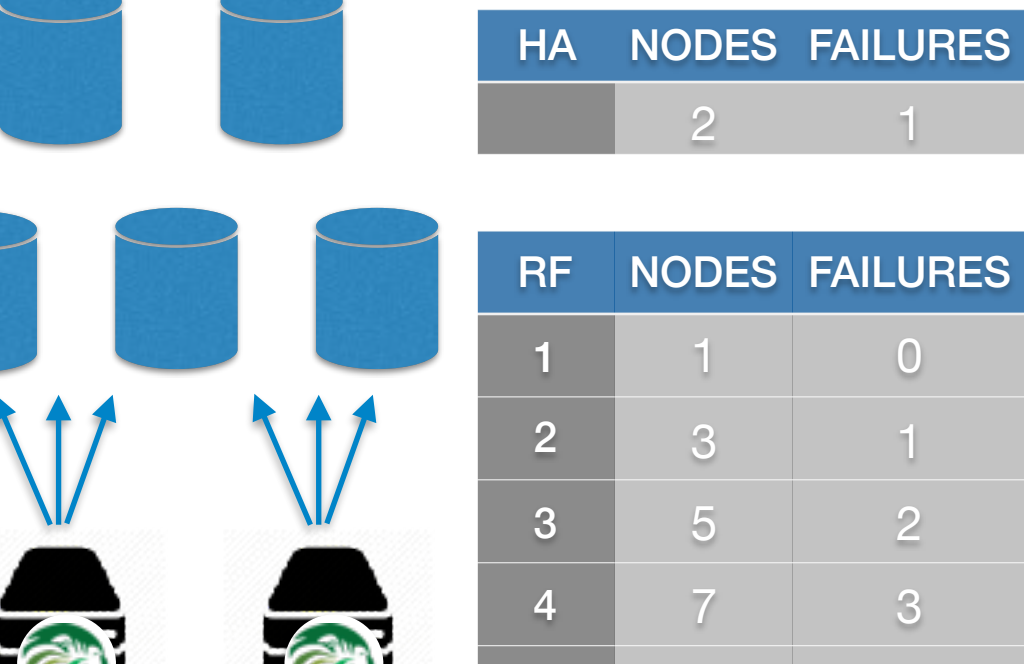

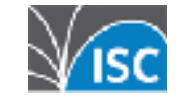

…

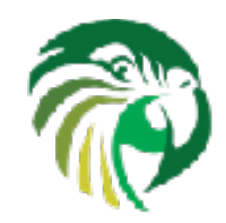

# **RADIUS Integration (1.4)**

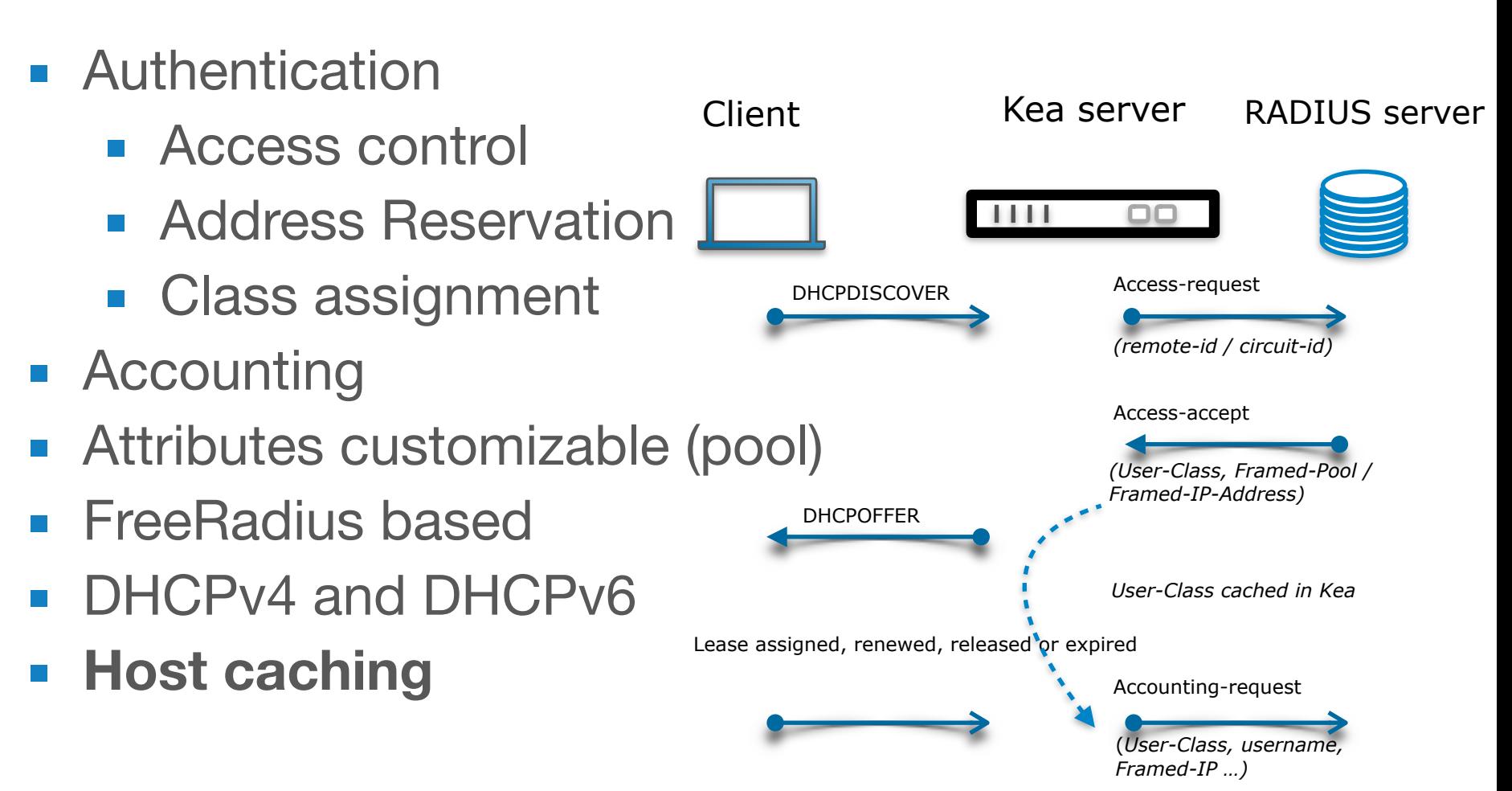

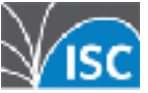

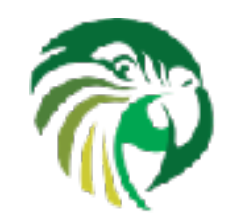

# **Kea 1.5 - Fall 2018**

- Content still being finalized
- Goal is to extend the ability to centralize server configuration
- Some users have asked for support for Netconf - which is a protocol that uses a standardized data model for multi-vendor compatibility
- Yang data model for DHCPv4 not yet agreed

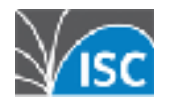

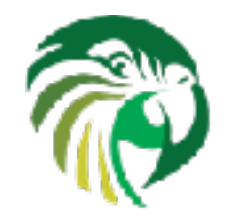

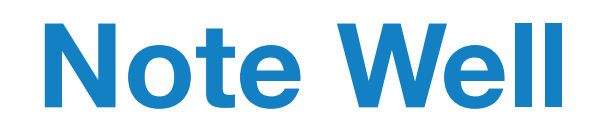

- We are serious about replacing ISC DHCP with Kea
- We have already reduced the engineering resources on ISC DHCP
- We have done our last major feature branch of ISC DHCP
- When we have a good set of migration tools for ISC DHCP -> Kea, we will establish a timeline

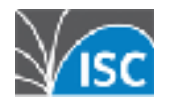

## **Thank you**

questions

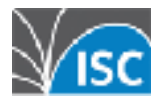

# **Kea Management API**

#### **Overview:**

- **Example Channel (Unix socket)**
- **EXECT interface (http/https)**
- **JSON commands, JSON responses**
- $\blacksquare$  kea-shell provided (python 2.x, 3.x example)

#### **Manipulate:**

- Whole **config** (config-get/set/test/write)
- **Shared networks, subnets** (subnet4/6 list/add/get/del)
- **Host Reservations** (reservation-get/add/ del)
- **Leases** (lease4/6-get/add/update/del/wipe)
- **Statistics** (statistic-get/reset/get-all)
- **Example 1** Server (list-commands, shutdown, versionget, build-report, leases-reclaim, etc.)

```
{
     "command": "subnet6-add",
     "arguments": {
        "subnet6": \lceil \ \nceil "id": 234,
             "subnet": "2001:db8:1::/64",
 ...
         } ]
     }
}
                              Command
```
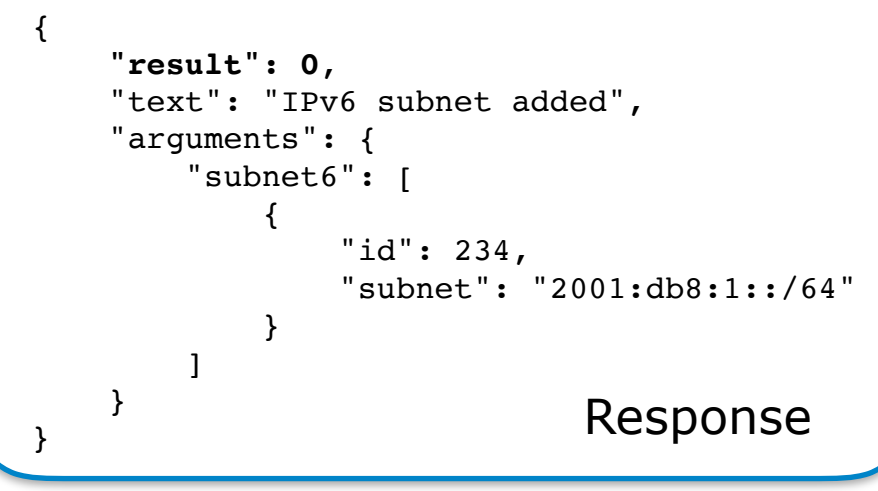

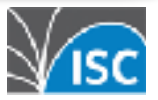

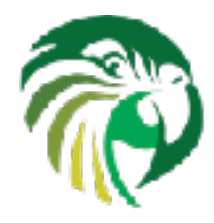

## **Useful links**

- **Kea project homepage**:<http://kea.isc.org>
- **Documentation**: <http://kea.isc.org/docs/>
	- User's Guide 100+ pages of guidance with examples for users, REST API documentation, and user documentation for premium hooks (easy to see if you would benefit from purchasing them)
	- **.** List of all log messages with an explanation what happened and why, a nod towards the mainframe era
	- **Developer's Guide for developers and contributors, explains the** internals, also includes Hooks interface API
- **Kea business page**: <http://isc.org/kea>
	- **.** High level overview, premium hooks white papers, ISC DHCP vs Kea comparison, support links, 24/7 support available
- **The source code**: <http://github.com/isc-projects/kea>
	- **Source code for premium hooks is also provided to purchasers**

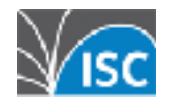